## Package 'powerTCR'

March 30, 2021

<span id="page-0-0"></span>Type Package

Title Model-Based Comparative Analysis of the TCR Repertoire

Version 1.10.3

Date 2018-01-23

Author Hillary Koch

Maintainer Hillary Koch <hillary.koch01@gmail.com>

Description This package provides a model for the clone size distribution of the TCR repertoire. Further, it permits comparative analysis of TCR repertoire libraries based on theoretical model fits.

License Artistic-2.0

Encoding UTF-8

LazyData true

Imports cubature, doParallel, evmix, foreach, magrittr, methods, parallel, purrr, stats, truncdist, vegan, VGAM

Suggests BiocStyle, knitr, rmarkdown, RUnit, BiocGenerics

VignetteBuilder knitr

biocViews Software, Clustering, BiomedicalInformatics

git\_url https://git.bioconductor.org/packages/powerTCR

git\_branch RELEASE\_3\_12

git\_last\_commit fd1a8ea

git\_last\_commit\_date 2021-03-15

Date/Publication 2021-03-29

## R topics documented:

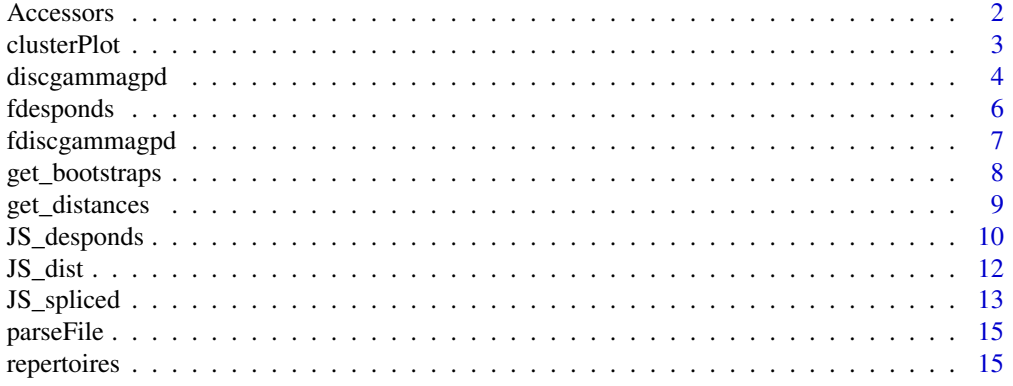

#### <span id="page-1-0"></span>**Index** [17](#page-16-0)

## Description

These are convenient accessors that will grab important output from a list of fits from fdiscgammagpd. They will grab the maximum likelihood estimates and/or the negative log likelihood for the maximum likelihood estimates.

## Usage

```
get_mle(fits)
get_nllh(fits)
get_diversity(fits)
```
## Arguments

fits A list of fits output from fdiscgammagpd.

## Value

A list of out either maximum likelihood estimates (get\_mle) or negative log likelihoods (get nllh) corresponding to the list of fits. For get\_diversity, a data frame of diversity estimates (species richness, Shannon entropy, clonality, and proportion of highly stimulated clones) for the samples.

#### Author(s)

<hbk5086@psu.edu>

#### See Also

[fdiscgammagpd](#page-6-1)

```
# Here is a good workflow using fdiscgammagpd:
# Choose quantiles for every sample repertoire in the same manner.
# Then fit the model in the same manner as well.
data("repertoires")
thresholds <- list()
fits \leftarrow list()
for(i in 1:2){
    thresholds[[i]] <- unique(round(quantile(repertoires[[i]], c(.8,.85,.9,.95))))
    fits[[i]] <- fdiscgammagpd(repertoires[[i]], useq = thresholds[[i]],
                                shift = min(repertoires[[i]]))
}
names(fits) <- c("fit1", "fit2")
mles <- get_mle(fits)
nllhs <- get_nllh(fits)
```
#### <span id="page-2-0"></span>clusterPlot 3

```
diversity_ests <- get_diversity(fits)
mles
nllhs
diversity_ests
```
clusterPlot *Visualize hierarchical clustering of samples*

## Description

This function is just a simple wrapper for the [hclust](#page-0-0) function. It takes a symmetrix matrix displaying pairwise distances between samples and outputs a plot of the hierarchical clustering using specified linkage. Note that the distances must be given as a matrix object, not a distance object.

## Usage

```
clusterPlot(distances, method = c("complete", "ward.D", "ward.D2", "single",
            "average", "mcquitty", "median", "centroid"))
```
## Arguments

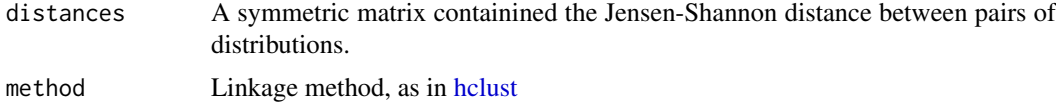

## Value

A basic plot of the induced hierarchical clustering.

#### Note

The distances must be given as a matrix object, not a distance object. The distance between a distribution and itself is 0. This corresponds to a matrix diagonal of 0.

#### Author(s)

<hbk5086@psu.edu>

#### See Also

[JS\\_spliced,](#page-12-1) [JS\\_desponds](#page-9-1)

## Examples

```
# Simulate 3 sampled individuals
set.seed(123)
s1 <- rdiscgammagpd(1000, shape = 3, rate = .15, u = 25, sigma = 15, xi = .5, shift = 1)
s2 <- rdiscgammagpd(1000, shape = 3.1, rate = .14, u = 26, sigma = 15, xi = .6, shift = 1)
s3 <- rdiscgammagpd(1000, shape = 10, rate = .3, u = 45, sigma = 20, xi = .7, shift = 1)
```
# Fit model to the data at the true thresholds

```
fits \le list("fit1" = fdiscgammagpd(s1, useq = 25),
             "fit2" = fdiscgammagpd(s2, useq = 26),
             "fit3" = fdiscgammagpd(s3, useq = 45))
# Compute the pairwise JS distance between 3 fitted models
distances \leq matrix(rep(0, 9), nrow = 3)
colnames(distances) <- rownames(distances) <- c("s1", "s2","s3")
grid <- min(c(s1,s2,s3)):10000
for(i in 1:2){
    for(i in (i+1):3){
        distances[i,j] <- JS_spliced(grid,
                                     shiftp = min(fits[[i]]$x),
                                     shiftq = min(fits[[j]]$x),
                                     phip = fits[[i]]$mle['phi'],
                                     phiq = fits[[j]]$mle['phi'],
                                     shapep = fits[[i]]$mle['shape'],
                                     shapeq = fits[[j]]$mle['shape'],
                                     ratep = fits[[i]]$mle['rate'],
                                     rateq = fits[[j]]$mle['rate'],
                                     threshp = fits[[i]]$mle['thresh'],
                                     threshq = fits[[i]]$mle['thresh'],
                                     sigmap = fits[[i]]$mle['sigma'],
                                     sigmaq = fits[[j]]$mle['sigma'],
                                     xip = fits[[i]]$mle['xi'],
                                     xiq = fits[[j]]$mle['xi'])
    }
}
# Distances are symmetric
distances <- distances + t(distances)
# Perform clustering. Note that s1 and s2 were generated using similar
# parameters, so we might expect them to be clustered together
## Not run: clusterPlot(distances, method = c("ward.D"))
```
discgammagpd *The discrete gamma-GPD spliced threshold distribution*

#### Description

Density, distribution function, quantile function and random generation for the discrete gamma-GPD spliced threshold distribution. The distribution has gamma bulk with shape equal to shape and rate equal to rate. It is spliced at a threshold equal to u and has a GPD tail with sigma equal to sigma and xi equal to xi. The proportion of data above the threshold phi is equal to phiu and the data are shifted according to shift.

#### Usage

```
ddiscgammagpd(x, fit, shape, rate, u, sigma, xi, phiu = NULL, shift = 0, log = FALSE)
pdiscgammagpd(q, fit, shape, rate, u, sigma, xi, phiu = NULL, shift = 0)
qdiscgammagpd(p, fit, shape, rate, u, sigma, xi, phiu = NULL, shift = 0)
rdiscgammagpd(n, fit, shape, rate, u, sigma, xi, phiu = NULL, shift = 0)
```
#### discgammagpd 5

#### Arguments

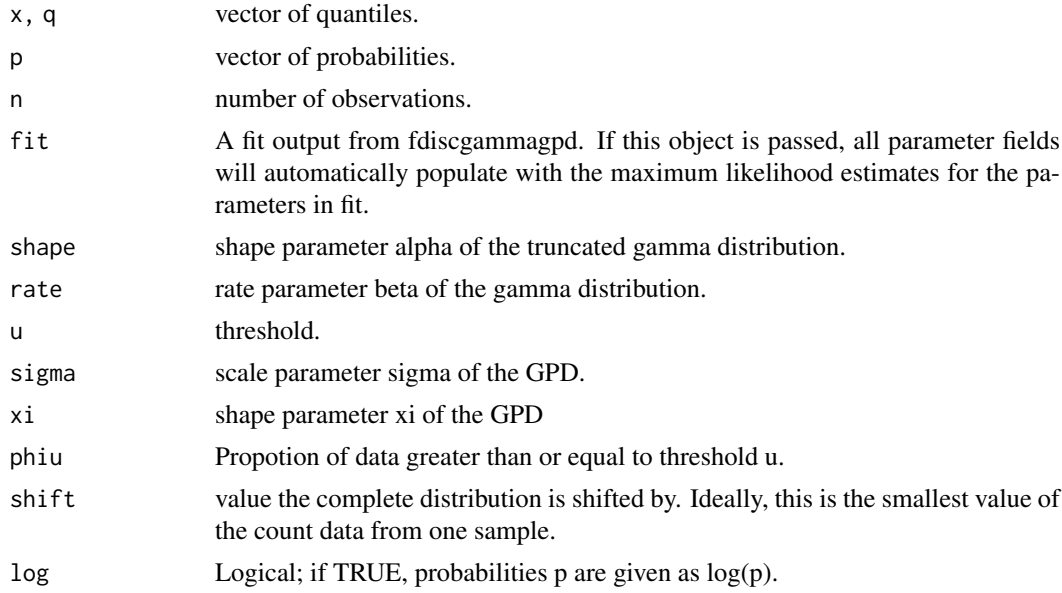

## Details

The shape, rate, u, sigma, and xi parameters must be specified by the user. If phiu is left unspecified, it defaults to 1 minus the distribution function of a discrete gamma distribution (not a discrete truncated gamma) evaluated at u-1.

#### Value

ddiscgammagpd gives the density, pdiscgammagpd gives the distribution function, qdiscgammagpd gives the quantile function, and rdiscgammagpd generates random variables from the described distribution.

## Author(s)

<hbk5086@psu.edu>

```
# Generate and sort a random sample for a log-log plot
d \le r \text{discgamma} magpd(100, shape = 5, rate = .25, u = 25,
                    sigma = 15, xi = .5, shift = 1)
d \leftarrow sort(d, decreasing = TRUE)plot(log(d), log(1:100))
# When phiu is specified to .2, exactly 80%
# of the data are below the threshold u
pdiscgammagpd(24, shape = 5, rate = .25, u = 25,
                sigma = 15, xi = .5, phi = .2, shift = 1)# Plot simulated data versus theoretical quantiles
quantiles \leq qdiscgammagpd((100:1)/101, shape = 5, rate = .25, u = 25,
                             sigma = 15, xi = .5, shift = 1)
plot(log(d), log(quantiles))
abline(0,1) # The line x=y
```

```
# Density below shift value should be 0
ddiscgammagpd(0, shape = 5, rate = .25, u = 25, sigma = 15, xi = .5, shift = 1)
# This is an example of using the "fit" input instead of manually specifying all parameters
data("repertoires")
thresholds1 <- unique(round(quantile(repertoires[[1]], c(.75,.8,.85,.9,.95))))
fit1 <- fdiscgammagpd(repertoires[[1]], useq = thresholds1, shift = min(repertoires[[1]]))
qdiscgammagpd(.6, fit1)
```
<span id="page-5-1"></span>fdesponds *Fit the type-I Pareto distribution as according to Desponds et al. (2016)*

## Description

This function fits a continuous type-I pareto distribution to a vector of count data. Given data x, a threshold Cmin, and letting n be the number of clones greater than u, the shape parameter alpha is computed as

 $n * 1/(\sum log(x/Cmin)) + 1.$ 

The method considers every possible threshold (that is, every element of the vector unique(x)). The threshold and alpha which minimize the Kolmogorov-Smirnov statistic are selected.

#### Usage

fdesponds(x)

#### Arguments

x vector of counts.

#### Value

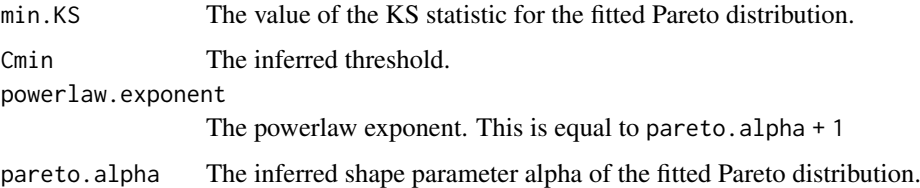

#### Author(s)

<hbk5086@psu.edu>

#### References

Desponds, Jonathan, Thierry Mora, and Aleksandra M. Walczak. "Fluctuating fitness shapes the clone-size distribution of immune repertoires." Proceedings of the National Academy of Sciences 113.2 (2016): 274-279. APA

<span id="page-5-0"></span>

## <span id="page-6-0"></span>fdiscgammagpd 7

## Examples

```
# Fit the model to sample data
data("repertoires")
fit1 <- fdesponds(repertoires[[1]])
fit2 <- fdesponds(repertoires[[2]])
fit1
fit2
```
<span id="page-6-1"></span>fdiscgammagpd *Fit the discrete gamma-GPD spliced threshold model*

## Description

This function takes count data and fits the gamma-GPD spliced threshold model to it. The model consists of a discrete truncated gamma as the bulk distribution, up to the threshold, and a discrete GPD at and above the threshold. The 'shift' is ideally the minimum count in the sample.

## Usage

fdiscgammagpd(x, useq, shift = NULL, pvector=NULL, std.err = TRUE, method = "Nelder-Mead", ...)

## Arguments

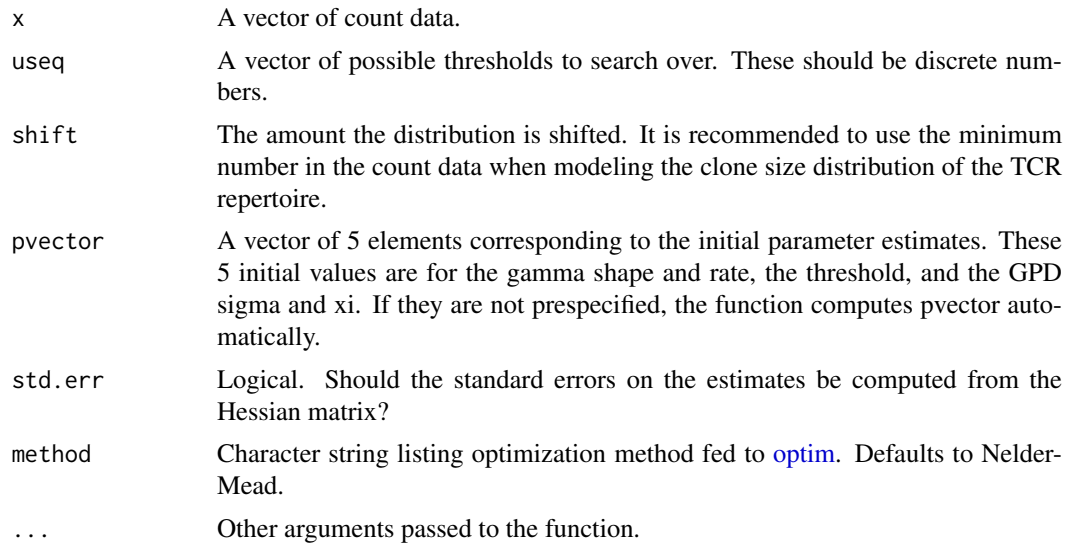

## Value

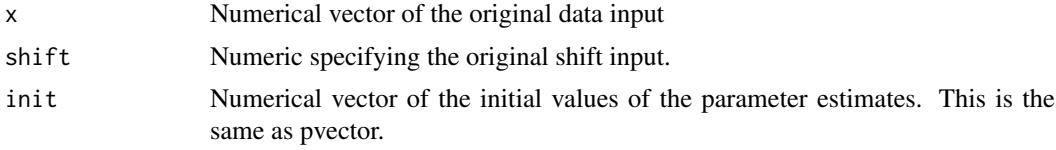

<span id="page-7-0"></span>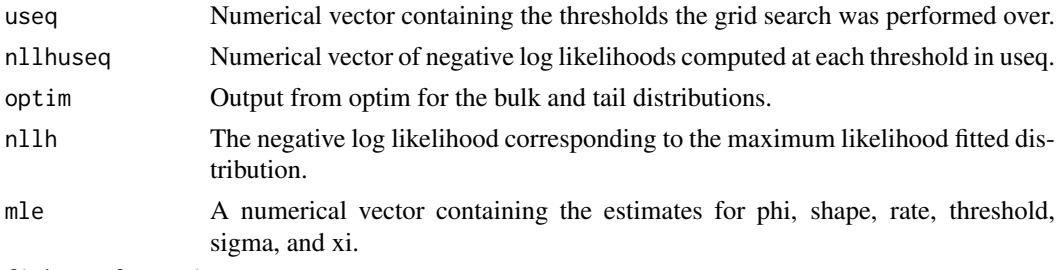

fisherInformation

The Fisher information matrix computed from the Hessian output from optim.

#### Author(s)

<hbk5086@psu.edu>

## Examples

```
data("repertoires")
thresholds1 <- unique(round(quantile(repertoires[[1]], c(.75,.8,.85,.9,.95))))
thresholds2 <- unique(round(quantile(repertoires[[2]], c(.75,.8,.85,.9,.95))))
fit1 <- fdiscgammagpd(repertoires[[1]], useq = thresholds1,
                         shift = min(repertoires[[1]]))
fit2 <- fdiscgammagpd(repertoires[[2]], useq = thresholds1,
                         shift = min(repertoires[[2]]))
fit1
fit<sub>2</sub>
```
get\_bootstraps *Get bootstrapped fits for a list of fitted models*

## Description

In order to get confidence bands on parameter estimates, a parametric bootstrap is recommended. This bootstrapping procedure takes bootstraps above and below the threshold separately, retaining the correct proportion of data that are above or below the threshold.

## Usage

```
get_bootstraps(fits, resamples = 1000, cores = 1, gridStyle = "copy")
```
#### Arguments

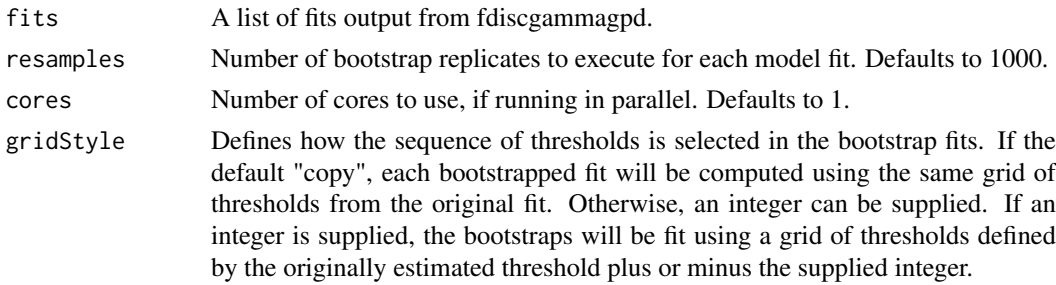

#### <span id="page-8-0"></span>get\_distances 9

## Value

If only one fit is passed, get\_bootstraps returns a list of length resamples, where each element is a bootstrapped fit output from fdiscgammagpd. If a list of fits is passed, then the output is a list of lists. Each element of that list is a list of length resamples, where each element is a bootstrapped fit output from fdiscgammagpd.

## Author(s)

<hbk5086@psu.edu>

## See Also

[fdiscgammagpd](#page-6-1)

#### Examples

```
data(repertoires)
fits <- lapply(repertoires,
          function(X) fdiscgammagpd(X, useq = unique(round(quantile(X, c(.75,.8,.85,.9))))))
names(fits) <- names(repertoires)
```

```
# You should in practice use a large number of resamples, say, 1000
boot <- get_bootstraps(fits, resamples = 10)
```

```
mles <- get_mle(boot[[1]])
xi_CI <- quantile(unlist(purrr::map(mles, 'xi')), c(.025, .5, .975))
xi_CI
```
get\_distances *Compute matrix of pairwise Jensen-Shannon Distances*

#### Description

For a list of model fits (either the spliced model or the Desponds et al. model), compute the matrix of Jensen-Shannon distances. This can then be used for clustering or multi-dimensional scaling.

## Usage

```
get_distances(fits, grid, modelType = "Spliced")
```
#### Arguments

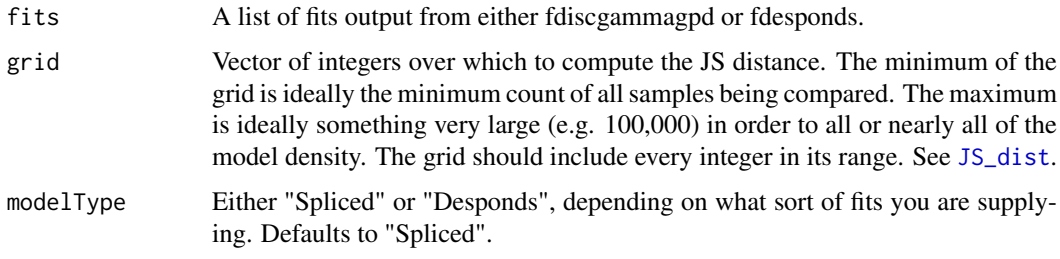

#### Value

A symmetric matrix of pairwise Jensen-Shannon distances, with 0 on the diagonal.

#### Author(s)

<hbk5086@psu.edu>

## See Also

[JS\\_dist](#page-11-1)[,fdiscgammagpd,](#page-6-1)[fdesponds](#page-5-1)

## Examples

```
# Simulate 3 datasets
set.seed(123)
s1 \le rdiscgammagpd(1000, shape = 3, rate = .15, u = 25, sigma = 15,
                    xi = .5, shift = 1)
s2 <- rdiscgammagpd(1000, shape = 3.1, rate = .14, u = 26, sigma = 15,
                    xi = .6, shift = 1)
s3 <- rdiscgammagpd(1000, shape = 10, rate = .3, u = 45, sigma = 20,
                    xi = .7, shift = 1)
# Fit the spliced model to each
# Here, we use true thresholds for fast computation for this example
# In practice, you need to select a whole sequence of potential thresholds
sim_fits <- list("s1" = fdiscgammagpd(s1, useq = 25),
                 "s2" = fdiscgammagpd(s2, useq = 26),"s3" = fdiscgammagpd(s3, useq = 45))
# Compute the pairwise JS distance between 3 fitted models
grid <- min(c(s1,s2,s3)):10000
distances <- get_distances(sim_fits, grid, modelType="Spliced")
distances
```
<span id="page-9-1"></span>JS\_desponds *Compute the Jensen-Shannon distance between two fitted distributions using the Desponds model*

## Description

After the Desponds et al. (2016) model havs been fit to your samples, the pairwise JS distance can be computed between them. This function takes the fitted model parameters from 2 distributions and computes the JS distance between them. When all pairwise distances have been computed, they can be used to do hierarchical clustering. This function assumes you denote one distribution as P and one as Q.

## Usage

```
JS_desponds(grid, Cminp, Cminq, alphap, alphaq)
```
<span id="page-9-0"></span>

#### <span id="page-10-0"></span>JS\_desponds 11

#### Arguments

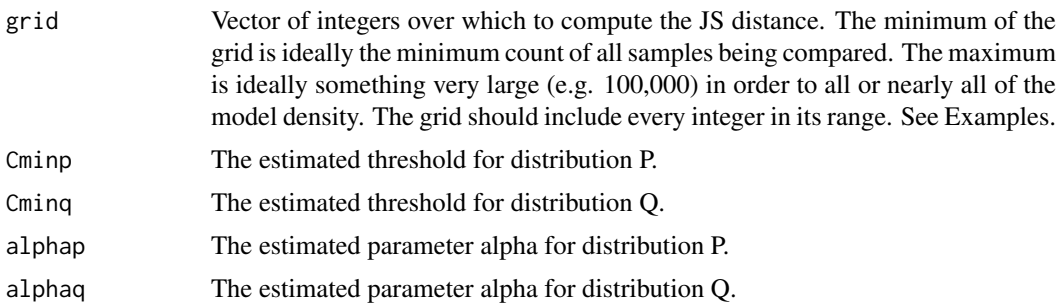

#### Details

For 2 discrete distributions P and Q, the Jensen-Shannon distance between them is

 $JSD(P,Q) = \sqrt{.5 * \int [P(t)logP(t)/M(t)] + \int [Q(t)logQ(t)/M(t)]dt}$ 

where

 $M(t) = .5 * (P(t) + Q(t)).$ 

## Value

The function directly returns the Jensen-Shannon distance between two fitted distributions P and Q.

## Author(s)

<hbk5086@psu.edu>

#### References

Desponds, Jonathan, Thierry Mora, and Aleksandra M. Walczak. "Fluctuating fitness shapes the clone-size distribution of immune repertoires." Proceedings of the National Academy of Sciences 113.2 (2016): 274-279. APA

## See Also

[JS\\_spliced](#page-12-1)[,JS\\_dist](#page-11-1)

#### Examples

data("repertoires")

```
# Fit the discrete gamma-gpd spliced model at some selected threshold on 2 samples
fit1 <- fdesponds(repertoires[[1]])
fit2 <- fdesponds(repertoires[[2]])
# Create a grid of every integer from the minimum threshold to a large value
# When comparing many distributions in advance of clustering,
# the same grid should be used across every comparison
# The chosen "large value" here is only 1,000, for the sake of quick computation.
# Ideally, the large value will be at least 100,000
grid <- min(c(fit1['Cmin'], fit2['Cmin'])):1000
# Compute the Jensen-Shannon distance between fit1 and fit2
```

```
Cminp = \text{fit1}['Cmin'],
Cming = fit2['Cmin'],
alphap = fit1['pareto.alpha'],
alphaq = fit2['pareto.alpha'])
```
<span id="page-11-0"></span>dist

<span id="page-11-1"></span>JS\_dist *Compute the Jensen-Shannon distance between two model fits*

#### Description

This function is a convenient wrapper for JS\_spliced and JS\_desponds. After models have been fit to your samples, the pairwise JS distance can be computed between them. This function takes two model fits and outputs the JS distance between them. The model fits must be of the same type. That is, they are both fits from the spliced threshold model, or they are both fits from the Desponds et al. model. When all pairwise distances have been computed, they can be used to do hierarchical clustering.

#### Usage

JS\_dist(fit1, fit2, grid, modelType = "Spliced")

#### Arguments

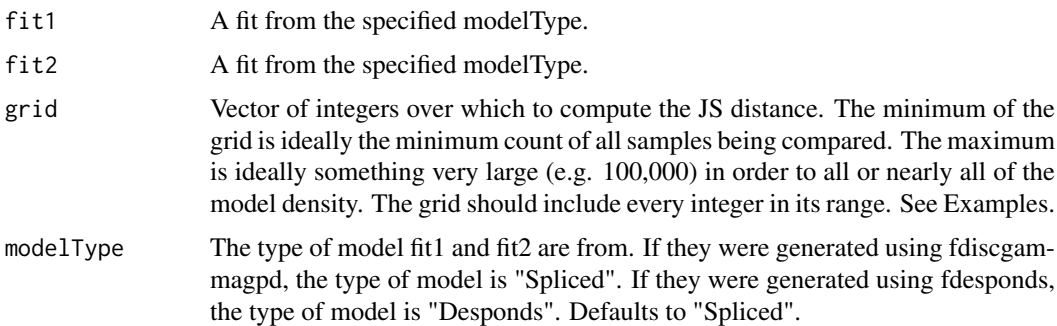

## Details

For 2 discrete distributions P and Q, the Jensen-Shannon distance between them is

 $JSD(P,Q) = \sqrt{5} * [\sum (P_i log P_i/M_i)] + \sum (Q_i log Q_i/M_i)$ where  $M_i = .5 * (P_i + Q_i).$ 

#### Value

The function directly returns the Jensen-Shannon distance between two fitted distributions.

#### Author(s)

<hbk5086@psu.edu>

#### <span id="page-12-0"></span>JS\_spliced 13

#### See Also

[JS\\_spliced](#page-12-1)[,JS\\_desponds](#page-9-1)

#### Examples

```
data("repertoires")
# Fit the discrete gamma-gpd spliced model at some selected threshold on 2 samples
fit1 <- fdiscgammagpd(repertoires[[1]],
                        useq = quantile(repertoires[[1]], .8),
                        shift = min(repertoires[[1]]))
fit2 <- fdiscgammagpd(repertoires[[2]],
                        useq = quantile(repertoires[[2]], .8),
                        shift = min(repertoires[[2]]))
# Create a grid of every integer from the minimum count to a large value
# The chosen "large value" here is only 1,000, for the sake of quick computation.
# Ideally, the large value will be at least 100,000
grid <- min(c(repertoires[[1]], repertoires[[2]])):1000
# Compute the Jensen-Shannon distance between fit1 and fit2
dist <- JS_dist(fit1, fit2, grid, "Spliced")
dist
```
<span id="page-12-1"></span>JS\_spliced *Compute the Jensen-Shannon distance between two fitted discrete gamma-GPD spliced threshold distributions*

## Description

After models have been fit to your samples, the pairwise JS distance can be computed between them. This function takes the fitted model parameters from 2 distributions and computes the JS distance between them. When all pairwise distances have been computed, they can be used to do hierarchical clustering. This function assumes you denote one distribution as P and one as Q.

#### Usage

```
JS_spliced(grid, shiftp, shiftq, phip, phiq, shapep, shapeq,
           ratep, rateq, threshp, threshq, sigmap, sigmaq, xip, xiq)
```
#### Arguments

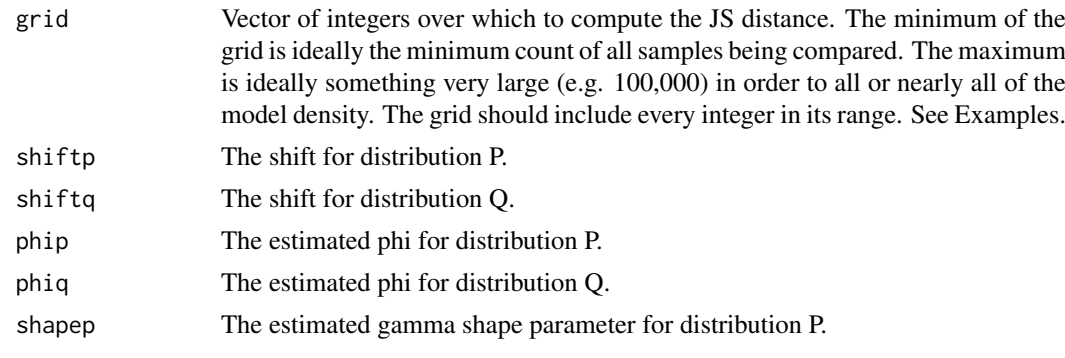

<span id="page-13-0"></span>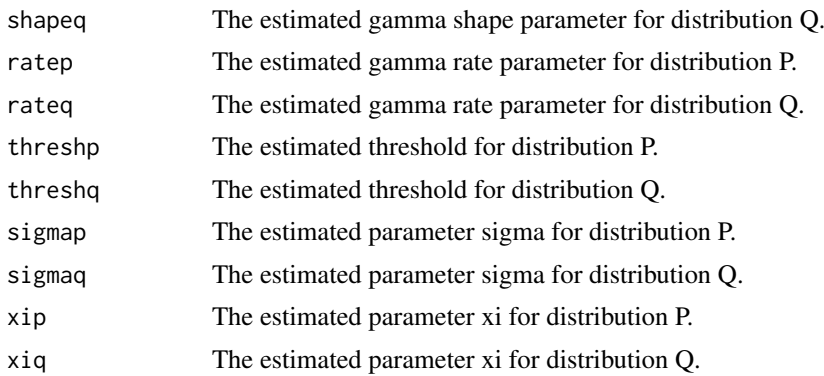

## Details

For 2 discrete distributions P and Q, the Jensen-Shannon distance between them is

 $JSD(P,Q) = \sqrt{5} * [\sum (P_i log P_i/M_i)] + \sum (Q_i log Q_i/M_i)$ where  $M_i = .5 * (P_i + Q_i).$ 

#### Value

The function directly returns the Jensen-Shannon distance between two fitted distributions P and Q.

## Author(s)

<hbk5086@psu.edu>

## See Also

[JS\\_spliced](#page-12-1) [JS\\_dist](#page-11-1)

```
data("repertoires")
```

```
# Fit the discrete gamma-gpd spliced model at some selected threshold on 2 samples
fit1 <- fdiscgammagpd(repertoires[[1]],
                        useq = quantile(repertoires[[1]], .8),
                        shift = min(repertoires[[1]]))
fit2 <- fdiscgammagpd(repertoires[[2]],
                        useq = quantile(repertoires[[2]], .8),
                        shift = min(repertoires[[2]]))
```

```
# Create a grid of every integer from the minimum count to a large value
# The chosen "large value" here is only 1,000, for the sake of quick computation.
# Ideally, the large value will be at least 100,000
grid <- min(c(repertoires[[1]], repertoires[[2]])):1000
# Compute the Jensen-Shannon distance between fit1 and fit2
```

```
dist <- JS_spliced(grid,
                    shiftp = min(repertoires[[1]]),
                    shiftq = min(repertoires[[2]]),
                    phip = fit1$mle['phi'], phiq = fit2$mle['phi'],
                    shapep = fit1$mle['shape'], shapeq = fit2$mle['shape'],
```

```
ratep = fit1$mle['rate'], rateq = fit2$mle['rate'],
threshp = fit1$mle['thresh'], threshq = fit2$mle['thresh'],
sigmap = fit1$mle['sigma'], sigmaq = fit2$mle['sigma'],
xip = fit1$mle['xi'], xiq = fit2$mle['xi'])
```
<span id="page-14-0"></span>dist

parseFile *Load in and parse TCR data files for use by powerTCR*

## Description

This function leverages [repLoad](#page-0-0) functions from the immunarch package. They are wrappers that output data in the format taken by powerTCR.

## Usage

parseFile(path, inframe = TRUE)

#### Arguments

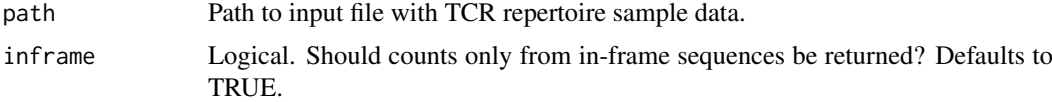

#### Details

See the immunarch package on GitHub: https://github.com/immunomind/immunarch

## Value

parseFile returns a vector of counts corresponding to the sample repertoire.

## References

Nazarov, Vadim I., et al. "tcR: an R package for T cell receptor repertoire advanced data analysis." BMC bioinformatics 16.1 (2015): 175.

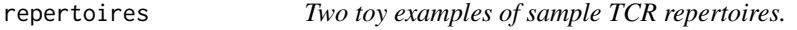

## Description

This data set gives to toy examples of TCR repertoires. Sample "samp1" contains 1,000 clones with a total of 26,288 sequenced T cells. Sample "samp2" contains 800 clones with a total of 24,267 sequenced T cells. These samples have been sorted from largest to smallest clone size.

## Usage

```
data("repertoires")
```
## Format

The format is:

List of 2 \$ samp1: num [1:1000] 1445 451 309 ... \$ samp2: num [1:800] 2781 450 447 ...

```
data(repertoires)
n1 <- length(repertoires$samp1)
n2 <- length(repertoires$samp2)
# Generates plot on log-log scale
par(mfrow = c(2,1))plot(log(repertoires$samp1), log(1:n1))
plot(log(repertoires$samp2), log(1:n2))
```
# <span id="page-16-0"></span>Index

∗ datasets repertoires, [15](#page-14-0)

Accessors, [2](#page-1-0)

clusterPlot, [3](#page-2-0)

ddiscgammagpd *(*discgammagpd*)*, [4](#page-3-0) discgammagpd, [4](#page-3-0)

fdesponds, [6,](#page-5-0) *[10](#page-9-0)* fdiscgammagpd, *[2](#page-1-0)*, [7,](#page-6-0) *[9,](#page-8-0) [10](#page-9-0)*

```
get_bootstraps, 8
get_distances, 9
get_diversity (Accessors), 2
get_mle (Accessors), 2
get_nllh (Accessors), 2
```
hclust, *[3](#page-2-0)*

JS\_desponds, *[3](#page-2-0)*, [10,](#page-9-0) *[13](#page-12-0)* JS\_dist, *[9](#page-8-0)[–11](#page-10-0)*, [12,](#page-11-0) *[14](#page-13-0)* JS\_spliced, *[3](#page-2-0)*, *[11](#page-10-0)*, *[13](#page-12-0)*, [13,](#page-12-0) *[14](#page-13-0)*

optim, *[7](#page-6-0)*

```
parseFile, 15
parseFolder (parseFile), 15
pdiscgammagpd (discgammagpd), 4
```
qdiscgammagpd *(*discgammagpd*)*, [4](#page-3-0)

rdiscgammagpd *(*discgammagpd*)*, [4](#page-3-0) repertoires, [15](#page-14-0) repLoad, *[15](#page-14-0)*